## **Staff/MPP Offer Quick Reference Guide**

## **\*This reference guide covers only the fields in which entry and/or verification is required**

## **to approve an Offer for Staff/MPP jobs.**

## **Turn off the pop-up blocker in your browser before you begin.**

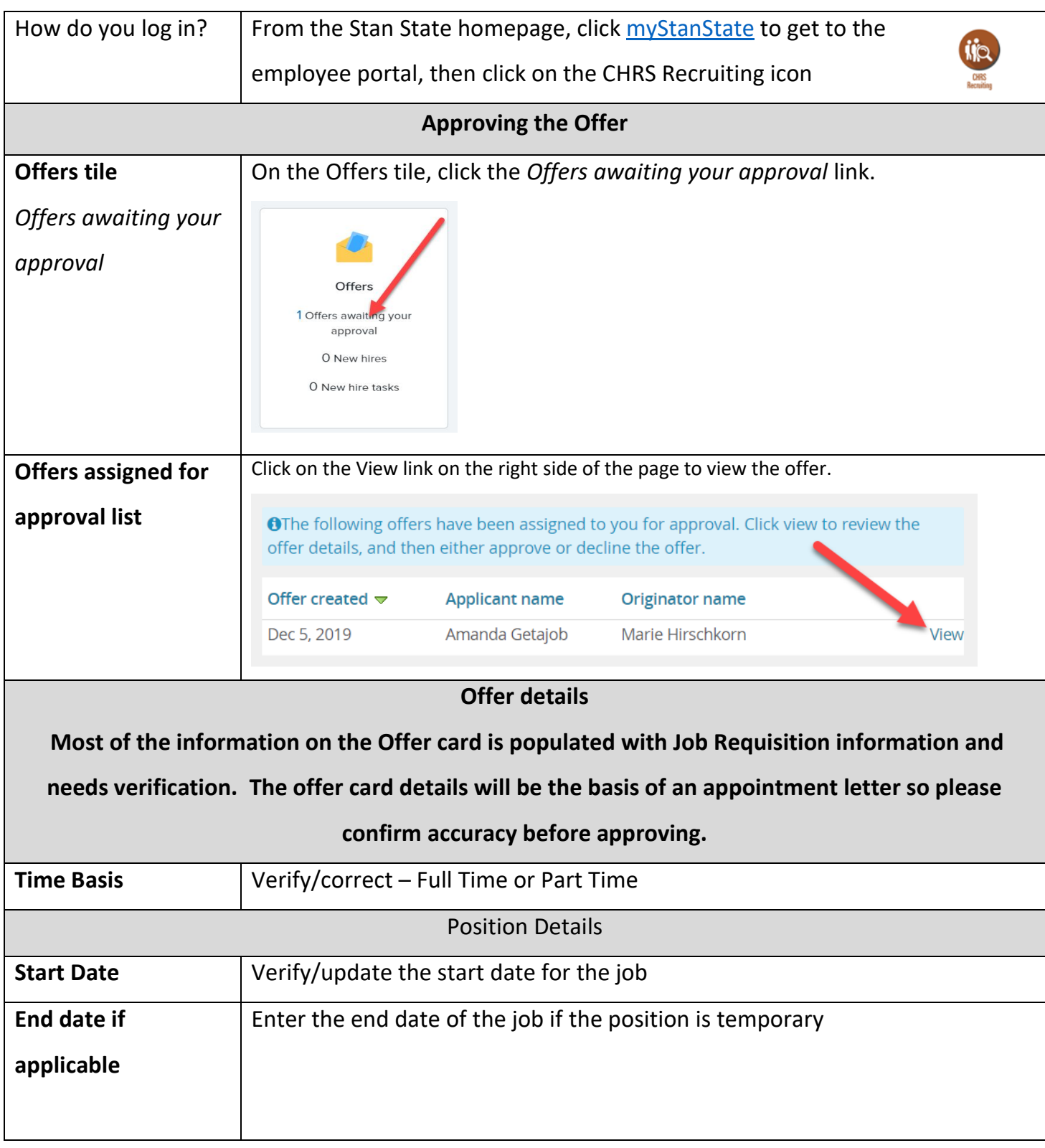

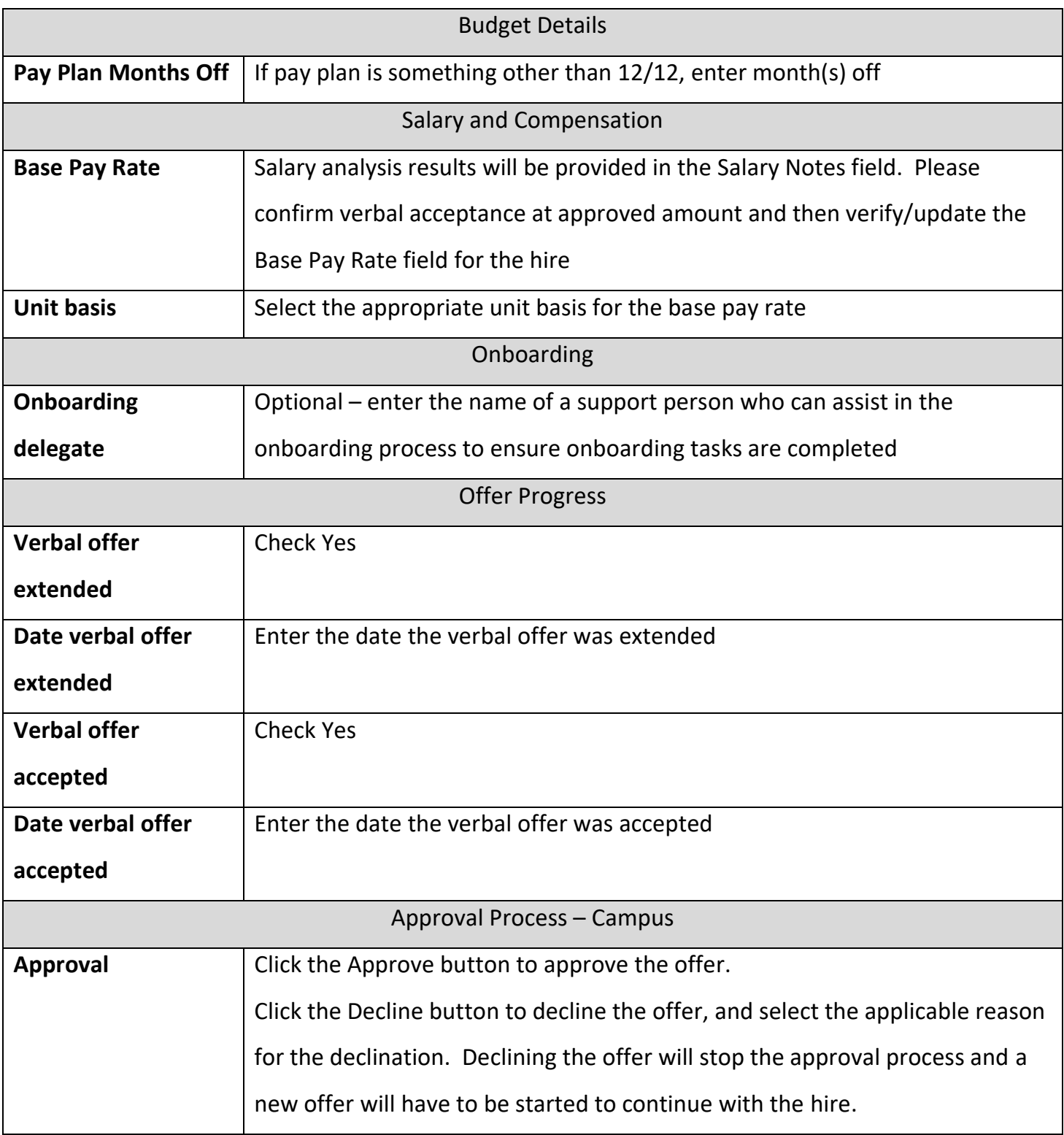